## Package 'AlphaMissenseR'

May 13, 2024

Title Accessing AlphaMissense Data Resources in R

Version 1.1.2

Description The AlphaMissense publication

<<https://www.science.org/doi/epdf/10.1126/science.adg7492>> outlines how a variant of AlphaFold / DeepMind was used to predict missense variant pathogenicity. Supporting data on Zenodo <<https://zenodo.org/record/10813168>> include, for instance, 71M variants across hg19 and hg38 genome builds. The 'AlphaMissenseR' package allows ready access to the data, downloading individual files to DuckDB databases for exploration and integration into \*R\* and \*Bioconductor\* workflows.

License Artistic-2.0

URL <https://mtmorgan.github.io/AlphaMissenseR/>

BugReports <https://github.com/mtmorgan/AlphaMissenseR/issues>

#### Depends dplyr

- **Imports** risoncons  $(>= 1.0.1)$ , DBI, duckdb  $(>= 0.9.1)$ , rlang, curl, BiocFileCache, spdl, memoise, BiocBaseUtils, utils, stats, methods, whisker
- Suggests BiocManager, BiocGenerics, GenomicRanges, GenomeInfoDb, AnnotationHub, ensembldb, httr, tidyr, r3dmol, bio3d, shiny, colorspace, knitr, rmarkdown, test that  $(>= 3.0.0)$
- biocViews SNP, Annotation, FunctionalGenomics, StructuralPrediction, Transcriptomics, VariantAnnotation, GenePrediction, ImmunoOncology

Encoding UTF-8

Roxygen list(markdown = TRUE)

RoxygenNote 7.3.1

VignetteBuilder knitr

Config/testthat/edition 3

git\_url https://git.bioconductor.org/packages/AlphaMissenseR

git\_branch devel git\_last\_commit 0c64f7e git\_last\_commit\_date 2024-05-09 Repository Bioconductor 3.20 Date/Publication 2024-05-13 Author Martin Morgan [aut, cre] (<<https://orcid.org/0000-0002-5874-8148>>), Tram Nguyen [ctb], Chan Zuckerberg Initiative DAF CZF2019-002443 [fnd], NIH NCI ITCR U24CA180996 [fnd], NIH NCI IOTN U24CA232979 [fnd], NIH NCI ARTNet U24CA274159 [fnd]

Maintainer Martin Morgan <mtmorgan.xyz@gmail.com>

### **Contents**

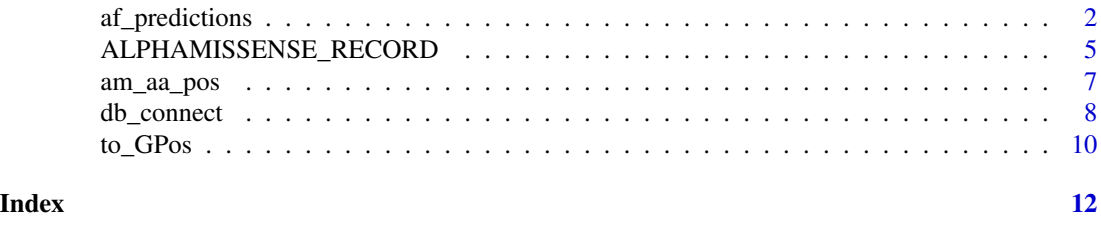

af\_predictions *AlphaFold Protein Structure Retrieval and Display*

#### Description

af\_predictions() retrieves information about AlphaFold predictions associated with UniProt accession identifiers.

af\_prediction\_view() summarizes effects of possible amino acid changes in a single UniProt protein. The changes are displayed on the AlphaFold-predicted structure.

af\_colorfunc\_by\_position() generates a Javascript function to be used in rd3mol::m\_set\_style() to color residues by position, e.g., when visualizing median predicted pathogenicity.

#### Usage

```
af_predictions(uniprot_ids)
af_prediction_view(tbl, bfc = BiocFileCache())
af_colorfunc_by_position(
    tbl,
    pos,
    value,
```
<span id="page-1-0"></span>

```
pos_max = NULL,
palette = colorspace::diverging_hcl(11),
palette_min = NULL,
palette_max = NULL
```
#### **Arguments**

 $\lambda$ 

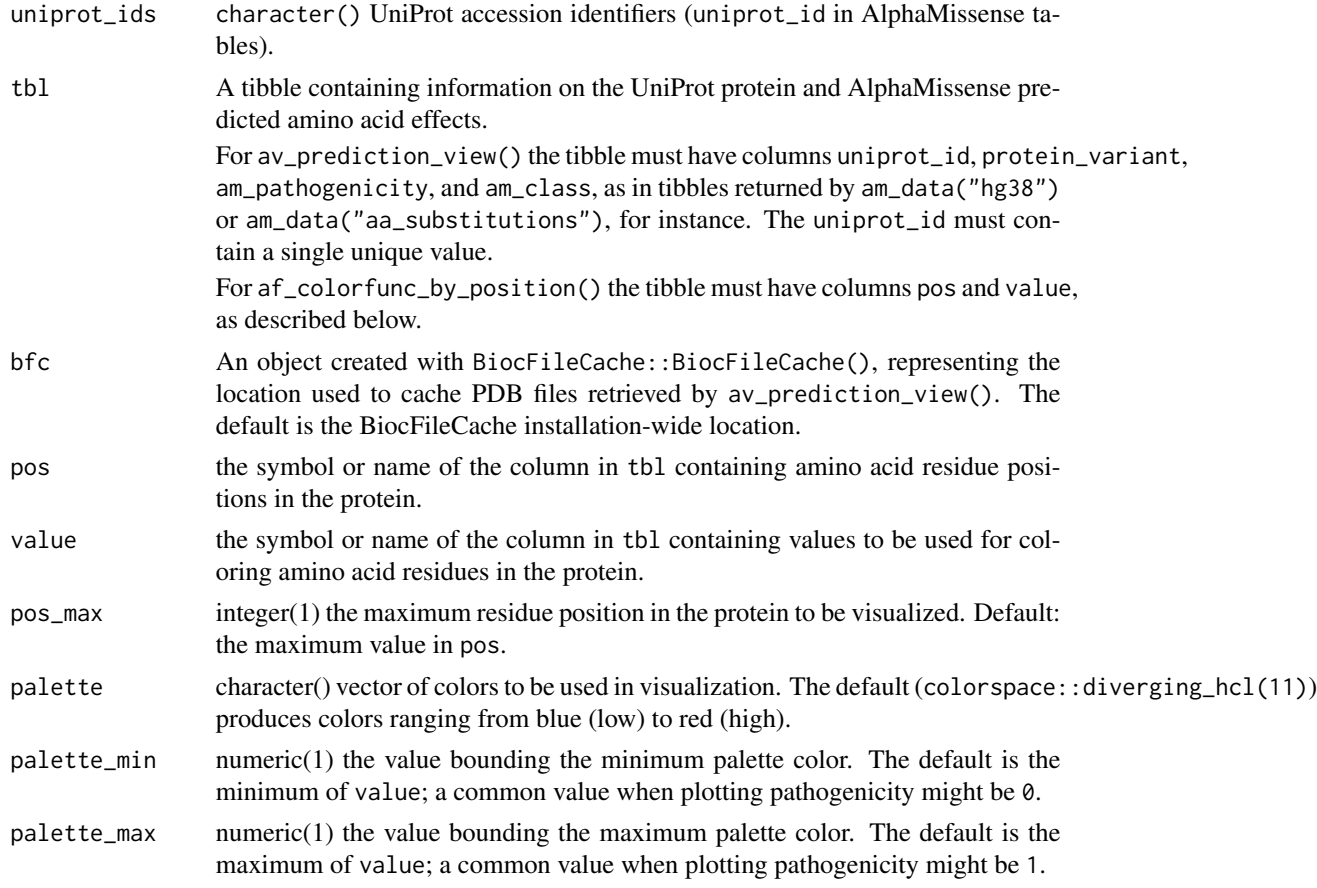

#### Details

af\_predictions() queries the prediction endpoint of the AlphaFold API described at [https:](https://alphafold.ebi.ac.uk/api-docs) [//alphafold.ebi.ac.uk/api-docs](https://alphafold.ebi.ac.uk/api-docs).

af\_prediction\_view() uses tbl to calculate median pathogenicity at each amino acid position, using am\_aa\_pathogenicity(). Predicted protein structure is retrieved from the unique uniprot\_id using af\_predictions() and the pdbUrl returned by that function. Protein structure is visualized using the r3dmol <https://cran.R-project.org/package=r3dmol> package. Amino acids are colored using aa\_pathogenicity\_median and af\_colorfunc\_by\_position() with default palette defined on the interval 0, 1.

af\_colorfunc\_by\_position() uses a template mechanism to inject a vector of position-specific colors into a Javascript function used by r3dmol::m\_set\_style() / r3dmol::m\_style\_cartoon()

to color residues by position. Positions for which no color is specified are colored 'gray'. The template can be seen with AlphaMissenseR:::js\_template("colorfunc").

#### Value

af\_predictions() returns a tibble. Each row represents the AlphaFold prediction associated with the corresponding uniprot accession. Columns include:

- entryId: AlphaFold identifier.
- gene: gene symbol corresponding to UniProt protein.
- uniprotAccession, uniprotId, uniprotDescription: UniProt characterization. AlphaMissense's uniprot\_id is AlphaFold's uniprotAccession.
- taxId, organismScientificName: Organism information.
- uniprotStart, uniprotEnd, uniprotSequence: protein sequence information.
- modelCreatedDate, latestVersion, allVersions, isReviewed, isReferenceProteome: AlphaFold provenance information.
- cifUrl, bcifUrl, pdbUrl: URLs to AlphaFold 3-dimensional molecular representations.
- paeImageUrl, paeDocUrl: 'Predicted Aligned Error' heat map and underlying data. These can be used to assess the confidence in relative orientation of residues in different domains, as described in part in the AlphaFold FAQ <https://alphafold.ebi.ac.uk/faq>

af\_prediction\_view() displays an interactive view of the protein in an RStudio panel or browser tab.

af\_colorfunc\_by\_position() returns a character(1) vector representation of the Javascript function, with color vector injected.

#### Examples

```
## af_predictions
```

```
uniprot_ids <-
   am_data("aa_substitutions") |>
   dplyr::filter(uniprot_id %like% "P3555%") |>
   dplyr::distinct(uniprot_id) |>
   pull(uniprot_id)
af_predictions(uniprot_ids)
```

```
## af_prediction_view()
```

```
P35557 <-
```

```
am_data("hg38") |>
   dplyr::filter(uniprot_id == "P35557")
af_prediction_view(P35557)
```

```
## no AlphaFold prediction for this protein
P35555 < -am_data("aa_substitutions") |>
   dplyr::filter(uniprot_id == "P35555")
```
#### <span id="page-4-0"></span>ALPHAMISSENSE\_RECORD 5

```
tryCatch({
    af_prediction_view(P35555)
}, error = identity)
## af_colorfunc_by_position()
df <- tibble(
    pos = 1 + 1:10, # no color information for position 1
    value = 10:1 / 10
)
colorfunc <- af_colorfunc_by_position(
    df,
    "pos", "value",
    pos_max = 12 # no color information for position 12
)
cat(colorfunc)
## template used for Javascript function
cat(
    AlphaMissenseR:::js_template("colorfunc", colors = "..."),
    "\n"
\mathcal{L}
```
ALPHAMISSENSE\_RECORD *Retrieve AlphaMissense Resources as DuckDB Databases*

#### Description

ALPHAMISSENSE\_RECORD is a constant identifier corresponding to the default version of the AlphaMissense resource to use.

am\_browse() opens a web browser at the Zenodo record for the AlphaMissense data.

am\_available() reports available datasets in the record.

am\_data() retrieves a single key from the the AlpahMissense Zenodo site and parses the file into a DuckDB database.

#### Usage

ALPHAMISSENSE\_RECORD

```
am_browse(record = ALPHAMISSENSE_RECORD)
am_available(record = ALPHAMISSENSE_RECORD, bfc = BiocFileCache())
am_data(
   key,
   record = ALPHAMISSENSE_RECORD,
```

```
bfc = BiocFileCache(),
   as = c("tb1", "tsv"))
```
#### Arguments

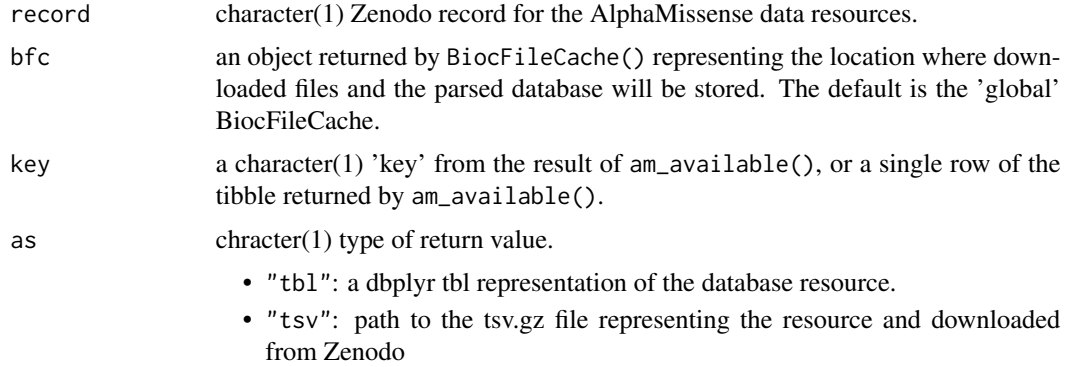

#### Format

An object of class character of length 1.

#### Details

ALPHAMISSENSE\_RECORD can be set before the package is loaded with the environment variable of the same name, e.g., Sys.setenv(ALPHAMISSENSE\_RECORD = "8208688"). The default is the most recent version (version 2) on 25 September, 2023.

am\_data() uses BiocFileCache to download and store the file and the corresponding DuckDB database.

#### Value

am\_available() returns a tibble with columns key, size, and link. The meaning of key must be determined with reference to the information at am\_browse().

am\_data() returns a dbplyr (database) tibble represented the downloaded and parsed file. Fields in the database are as described on the Zenodo resource page.

#### Examples

ALPHAMISSENSE\_RECORD

```
if (interactive())
   am_browse()
```
am\_available()

am\_data("hg38")

## close the connection opened when adding the data

<span id="page-6-0"></span>db\_disconnect()

#### am\_aa\_pos *Common Amino Acid-level Transformations*

#### Description

am\_aa\_pos() separates protein\_variant columns into amino acide 'pos', 'ref', and 'alt' columns. am\_aa\_pathogenicity() summarizes pathogenicity scores at each protein amino acid position.

#### Usage

```
am_aa_pos(tbl)
```

```
am_aa_pathogenicity(tbl)
```
#### Arguments

tbl a tibble, usually derived from am\_data("aa\_substitutions"), 'am\_data("hg38"), etc. See details.

#### Details

tbl is collect()ed before computation, so all rows must fit into memory.

For am\_aa\_pos(), tbl must contain a column protein\_variant with entries in the form "Q465H", as in the AlphaMissense data.

For am\_aa\_pathogenicity(), tbl must contain columns uniprot\_id, protein\_variant, am\_pathogenicity and am\_class. If am\_pos and friends are not already calculated, then am\_aa\_pos() is called.

#### Value

am\_aa\_pos() returns the original table with additional columns

- aa\_pos: the position of the protein variant, as an integer().
- aa\_ref: the single-character reference amino acid in the protein variant.
- aa\_alt: the single-character alternate amino acid in the protein variant.

am\_aa\_pathogenicity() returns a tibble with columns

- uniprot\_id, aa\_pos, aa\_ref: the UniProt id, and the position and reference amino acid being summarized
- aa\_pathogenicity\_n, aa\_pathogenicity\_mean, aa\_pathogenicity\_median, aa\_pathogenicity\_min, aa\_pathogenicity\_max: the number, average, median, minimum, and maximum of the pathogenicity scores at each amino acid position.
- aa\_pathogenicity\_mode: the modal am\_class at the amino acid position, as a factor. Tied mode is assigned to lower pathogenicity.

#### Examples

```
P35557 <-
    am_data("hg38") |>
    filter(uniprot_id %in% "P35557")
am_aa_pos(P35557)
am_aa_pos(P35557) |>
   select(
        uniprot_id, POS, REF, ALT, protein_variant,
        starts_with("aa_"), am_pathogenicity, am_class
    ) |>arrange(aa_pos)
am_aa_pathogenicity(P35557)
```
db\_connect *Manipulate the Database of Missense Mutations*

#### **Description**

db\_connect() manages connections to AlphaMissense record-specific databases. By default, connections are created once and reused.

db\_tables() queries for the names of temporary and regular tables defined in the database.

db\_temporary\_table() creates a temporary (for the duration of the duckdb connection) table from a tibble.

db\_range\_join() performs a range join, finding all positions in key within ranges defined by join. The result is stored in table to.

db\_disconnect() disconnects the duckdb database and shuts down the DuckDB server associated with the connection. Temporary tables are lost.

db\_disconnect\_all() disconnects all managed duckdb database connection.

#### Usage

```
db_connect(
    record = ALPHAMISSENSE_RECORD,
   bfc = BiocFileCache(),
    read_only = TRUE,
    managed = read_only
\lambdadb_tables(db = db_counts()db_temporary_table(db, value, to)
```
<span id="page-7-0"></span>

db\_range\_join(db, key, join, to)

 $db\_disconnect(db = db\_connect())$ 

db\_disconnect\_all()

#### **Arguments**

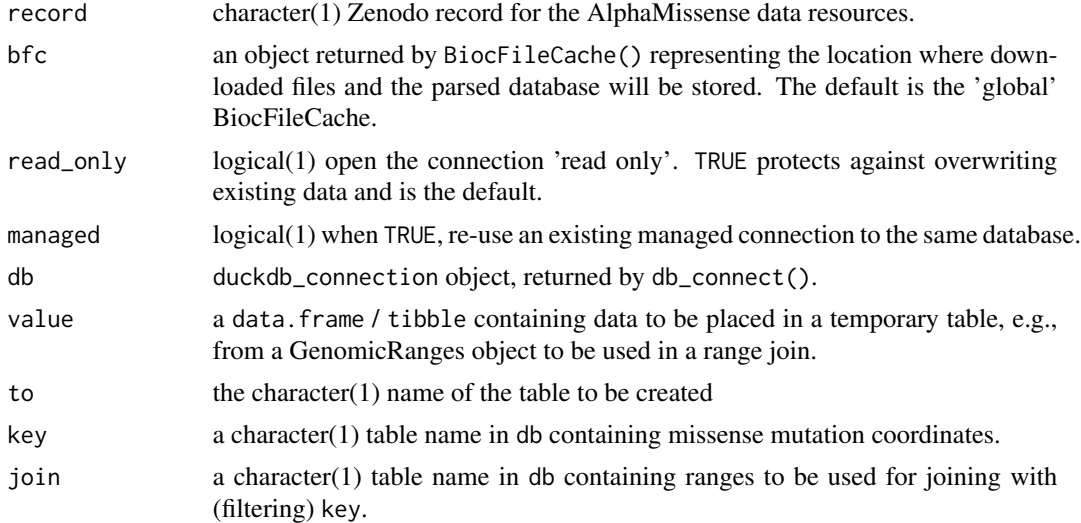

#### Details

For db\_connect(), set managed = FALSE when, for instance, accessing a database in a separate process. Remember to capture the database connection db\_unmanaged <- db\_connect(managed = FALSE) and disconnect when done 'db\_disconnect(db\_unmanaged). Connections are managed by default.

db\_temporary\_table() overwrites an existing table with name to.

db\_range\_join() overwrites an existing table to. The table key is usually "hg19" or "hg38" and must have CHROM and POS columns. The table join must have columns CHROM, start and end. Following *Bioconductor* convention and as reported in am\_browse(), coordinates are 1-based and ranges defined by start and end are closed. All columns from both key and join are included, so column names (other than CHROM) cannot be duplicated.

db\_disconnect() should be called on each unmanaged connection, and once (to free the default managed connection) at the end of a session.

#### Value

db\_connect() returns an open duckdb\_connection to the AlphaMissense record-specific database.

db\_tables() returns a character vector of database table names.

db\_temporary\_table() returns the temporary table as a dbplyr tibble.

db\_range\_join() returns to (the temporary table created from the join) as a dbplyr tibble.

<span id="page-9-0"></span>db\_disconnect() returns FALSE if the connection has already been closed or is not valid (via dbIsValid()) or TRUE if disconnection is successful. Values are returned invisibly.

db\_disconnect\_all() returns the db\_disconnect() value for each connection, invisibly.

#### Examples

```
db_connect() # default 'read-only' connection
db_rw <- db_connect(read_only = FALSE)
am_data("hg38") # uses the default, 'read-only' connection
db_tables() # connections initially share the same tables
db_tables(db_rw)
## ranges of interest -- the first 200000 bases on chromsomes 1-4.
ranges <- tibble(
   CHROM = paste@("chr", 1:4),start = rep(1, 4),
   end = rep(200000, 4)
)
db_temporary_table(db_rw, ranges, "ranges")
db_tables(db_rw) # temporary table available to the db_rw connection...
db_tables() # ...but not to the read-only connection
rng <- db_range_join(db_rw, "hg38", "ranges", "ranges_overlaps")
rng
rng |>
   count(CHROM) |>
   arrange(CHROM)
db_disconnect(db_rw) # explicit read-write connection
db_disconnect() # implicit read-only connection
db_disconnect_all()
```
to\_GPos *Create GenomicRanges Objects from AlphaMissense Annotations*

#### Description

to\_GPos() coerces a tibble derived from am\_data("hg19") or am\_data("hg38") resources to GenomicRanges GPos objects.

#### Usage

to\_GPos(tbl)

#### $to_GP$ os 11

#### Arguments

tbl a tibble derived from am\_data("hg19") or am\_data("hg38"). The tibble must have columns CHROM, POS, and genome.

#### Value

to\_GPos() returns a GPos object, which can be used in the same was a GRanges object for rangebased filtering and annotation

#### Examples

```
am_data("hg38") |>
   filter(CHROM == "chr2", POS < 10000000, REF == "G") |>
   select(-REF) |>
   to_GPos()
```
# <span id="page-11-0"></span>Index

∗ datasets ALPHAMISSENSE\_RECORD, [5](#page-4-0) af\_colorfunc\_by\_position *(*af\_predictions*)*, [2](#page-1-0) af\_prediction\_view *(*af\_predictions*)*, [2](#page-1-0) af\_predictions, [2](#page-1-0) ALPHAMISSENSE\_RECORD, [5](#page-4-0) am\_aa\_pathogenicity *(*am\_aa\_pos*)*, [7](#page-6-0) am\_aa\_pos, [7](#page-6-0) am\_available *(*ALPHAMISSENSE\_RECORD*)*, [5](#page-4-0) am\_browse *(*ALPHAMISSENSE\_RECORD*)*, [5](#page-4-0) am\_data *(*ALPHAMISSENSE\_RECORD*)*, [5](#page-4-0)

```
db_connect, 8
db_disconnect (db_connect), 8
db_disconnect_all (db_connect), 8
db_range_join (db_connect), 8
db_tables (db_connect), 8
db_temporary_table (db_connect), 8
```
to\_GPos, [10](#page-9-0)